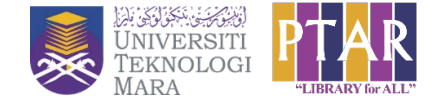

**BAHAGIAN PENGURUSAN SISTEM PERPUSTAKAAN PERPUSTAKAAN TUN ABDUL RAZAK BORANG TEMPAHAN PUSAT IT TEL: 03-5544 3761**

#### **1) BUTIRAN TEMPAHAN**

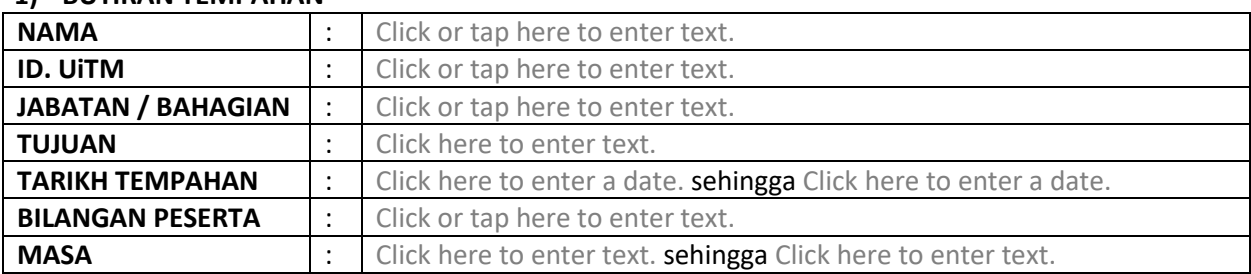

## **2) KEPERLUAN PERALATAN / PERISIAN**

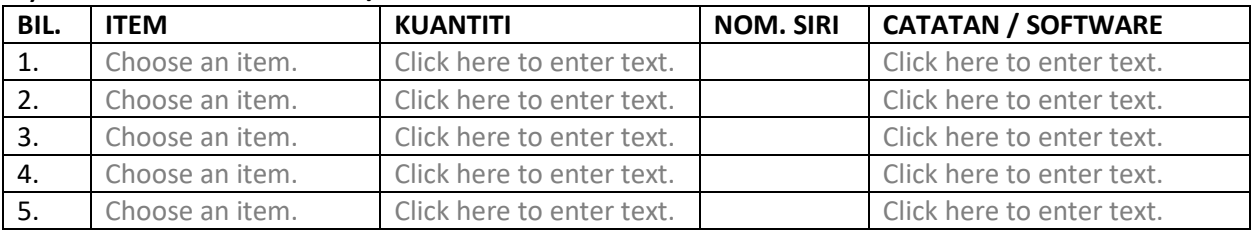

### **3) PERATURAN PENGGUNAAN**

- a) BPSP hanya menyediakan kemudahan PC di Pusat IT sahaja.
- b) Pemasangan perisian khas untuk sesi ini adalah di bawah tanggungjawab pemohon.
- c) Sebarang perubahan tarikh perlu dimaklumkan dengan segera kepada BPSP.
- d) Staf dan juruteknik pihak penganjur perlu berada di Pusat IT PTAR sepanjang sesi latihan tersebut.
- e) Sekiranya berlaku perlanggaran peraturan tempahan Pusat IT, permohonan tuan/puan tidak akan dipertimbangkan lagi di masa hadapan.

Perakuan: Saya faham dengan peraturan di atas dan bersetuju untuk bertanggungjawab jika berlaku kerosakan atau kehilangan peralatan di Pusat IT sepanjang penggunaan. (*Sila sertakan senarai kehadiran peserta sebaik sahaja selesai program*).

# **TANDATANGAN PEMOHON**

**\_\_\_\_\_\_\_\_\_\_\_\_\_\_\_\_\_\_\_\_\_\_**

#### **TANDATANGAN PEGAWAI**

**\_\_\_\_\_\_\_\_\_\_\_\_\_\_\_\_\_\_\_\_\_**

**TARIKH: Click here to enter a date.**

**COP**

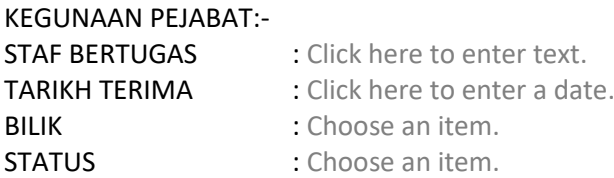

Borang ini adalah cetakan berkomputer dan tidak memerlukan tandatangan